- [File](#page--1-0)
- [File history](#page--1-0)
- [File usage](#page--1-0)

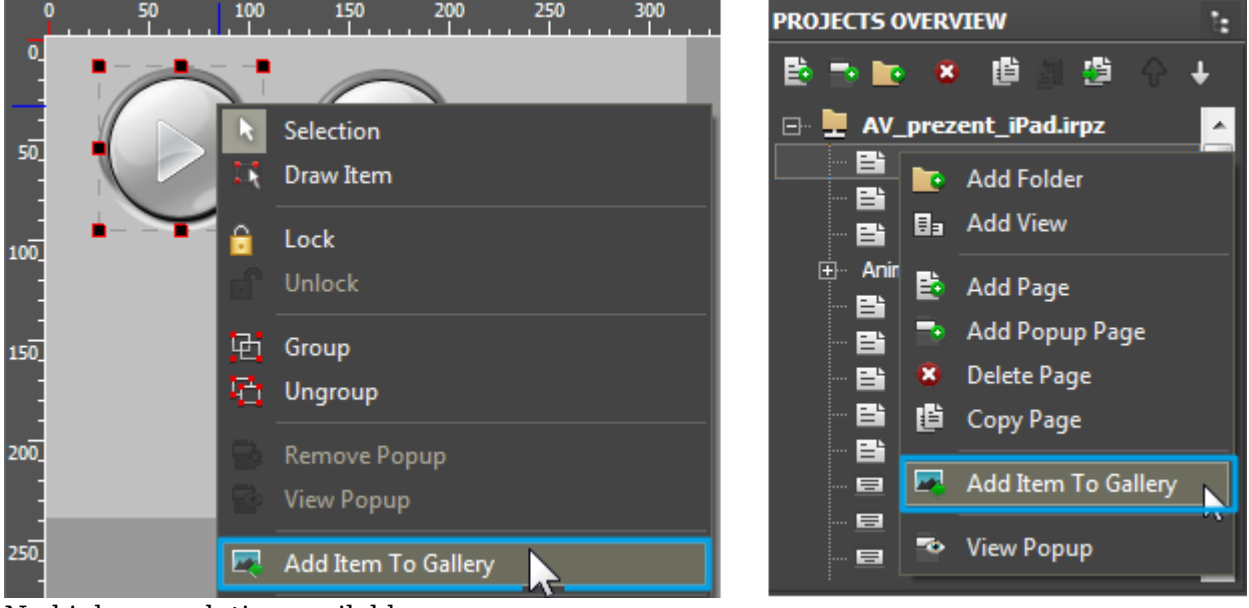

## No higher resolution available.

Editor window Gallery add item to.png (621  $\times$  300 pixels, file size: 32 KB, MIME type: image/png)

## **File history**

Click on a date/time to view the file as it appeared at that time.

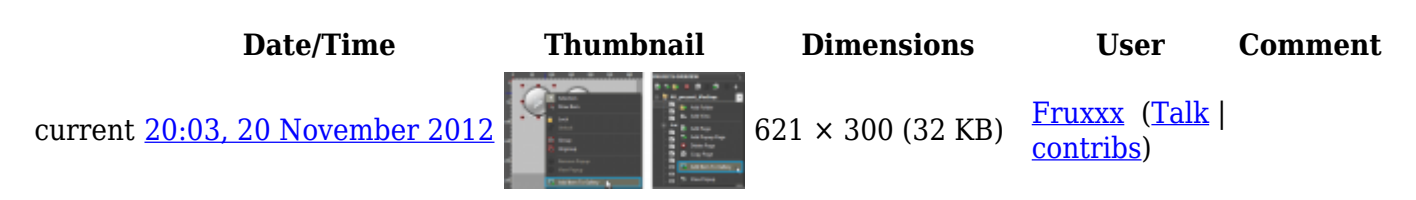

## **File usage**

The following page links to this file:

• [Creating the Graphic Part of iRidium Projects](http://wiki2.iridiummobile.net/Creating_the_Graphic_Part_of_iRidium_Projects)